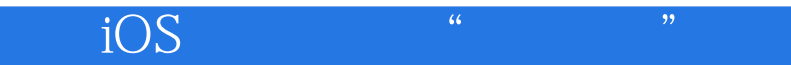

iOS \* \* \* Swift

13 ISBN 9787302417741

出版时间:2015-11-1

页数:314

版权说明:本站所提供下载的PDF图书仅提供预览和简介以及在线试读,请支持正版图书。

www.tushu111.com

## $iOS$  "

## $\frac{1}{2}$  iOS  $\frac{1}{2}$  iOS

13 Core Data iCloud Newsstand Passbook HomeKit Handoff iOS 8 API **Passbook** HomeKit Handoff iOS 8 API iOS 3 and iOS

## $iOS$  "

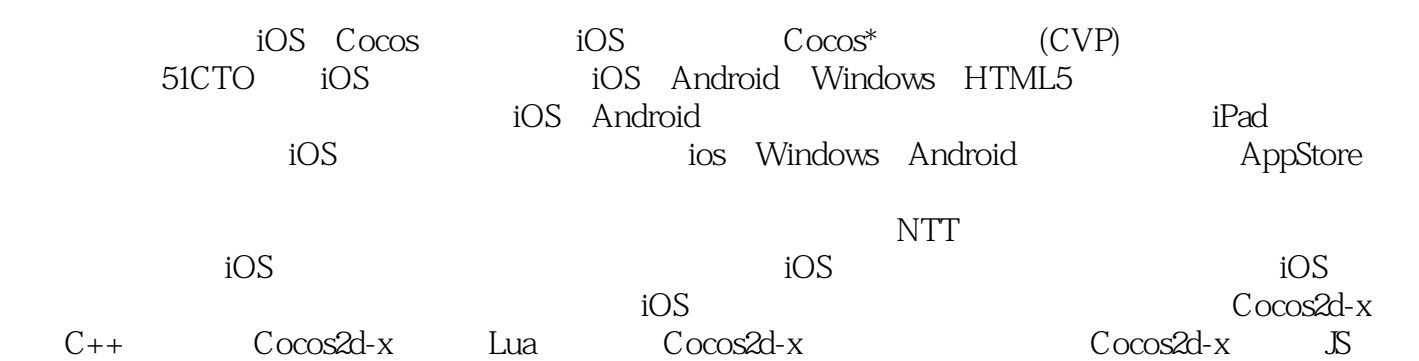

 $\overline{\text{iOS}}$  "

 $1$  $1 \quad 1$ 1.2本书中的约定 1.2.1实例代码约定  $1\ 2\ 2$  $1\,2\,3$ 1.2.4方法命名约定 1.2.5构造器命名约定  $\mathbf{2}$ 2 1  $2\quad1\quad1$ 2 1 2 2. 2 Socket C/S  $2\quad 2$  1Socket 2 2. 2Socket 2. 2. 3 CFStream TCP Socket 2. 2. 4 NSStream TCP Socket 2.  $\frac{3}{2}$  3. 1 3 1  $\begin{array}{ccc} 2 & 3 & 2 \\ 2 & 3 & 3 \end{array}$  $\begin{array}{ccc} 2 & 3 & 3 \\ 2 & 3 & 4 \end{array}$ 2 3 4<br>2 3 5<br>Socket  $2 \quad 3 \quad 5 \qquad \qquad \text{Sockets}$ <br> $2 \quad 4$  $\begin{array}{ccc} 2 & 4 \\ 2 & 4 \end{array}$ 2.4.1 Multipeer Connectivity<br>2.4.2 P2PGame 4.2 P2PGame 3 Core Data 3.1对象关系映射 3  $2C$  ore Data 3 3 3 3 1 3 3 2 3 4 Core Data MyNotes 3 4 1 Core Data 3 4 2 3 4 3 4 iCloud 4 1 -- iCloud 4 2 4 2 1 4 2 2 iCloud 4.3文档存储 4.3 1iCloud 4.3.2 iCloud 4.4iCloud Core Data

## $\mathrm{iOS}$  "

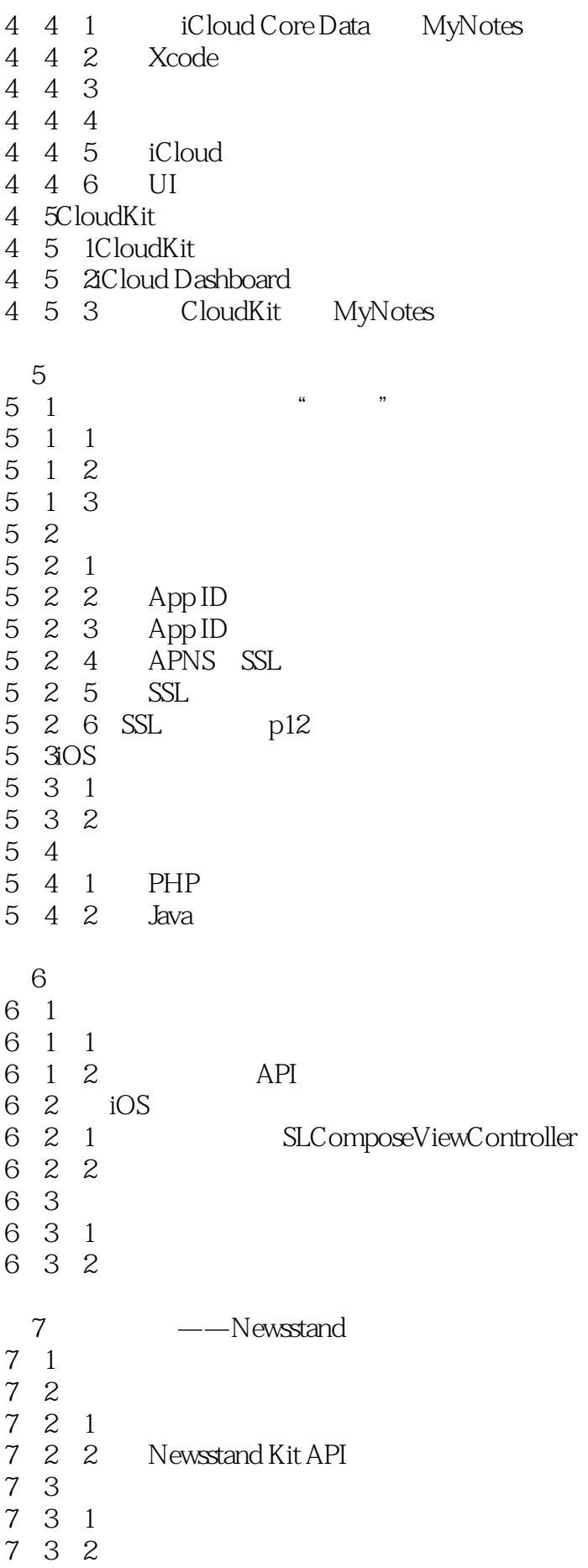

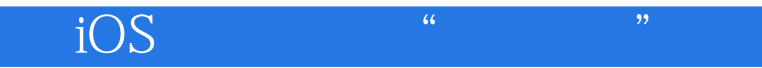

7.3.3初始化杂志界面 7.3.4 7.3.5后台下载资源 7.3.6 7.3.7 第8章应用内购买  $8.1$ 8.2 821 822 App ID 823 IAPDemo 8.24 IAPDemo 83 831 832 833 834 835 836 84 84.1  $842$  iOS 84.3PHP 9 Passbook 9.1Passbook Pass 9.1.1Pass 5  $9.1.2$ Pass<br> $9.2$  P Pass 9.2.1pass.json  $9.2.2 \text{Pass}$ 9.23 9.24 9.25 9.26 9.3 Pass 9.3.1 Pass 9.3.2 Pass 9.4 Pass 9.4.1Email 9.4.2Web 9.5Pass Kit 9.5.1 MyPass 9.5.2 Xcode 953 Passbook 9.5.4 Pass 9.5.5 Pass Pass

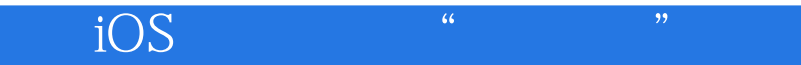

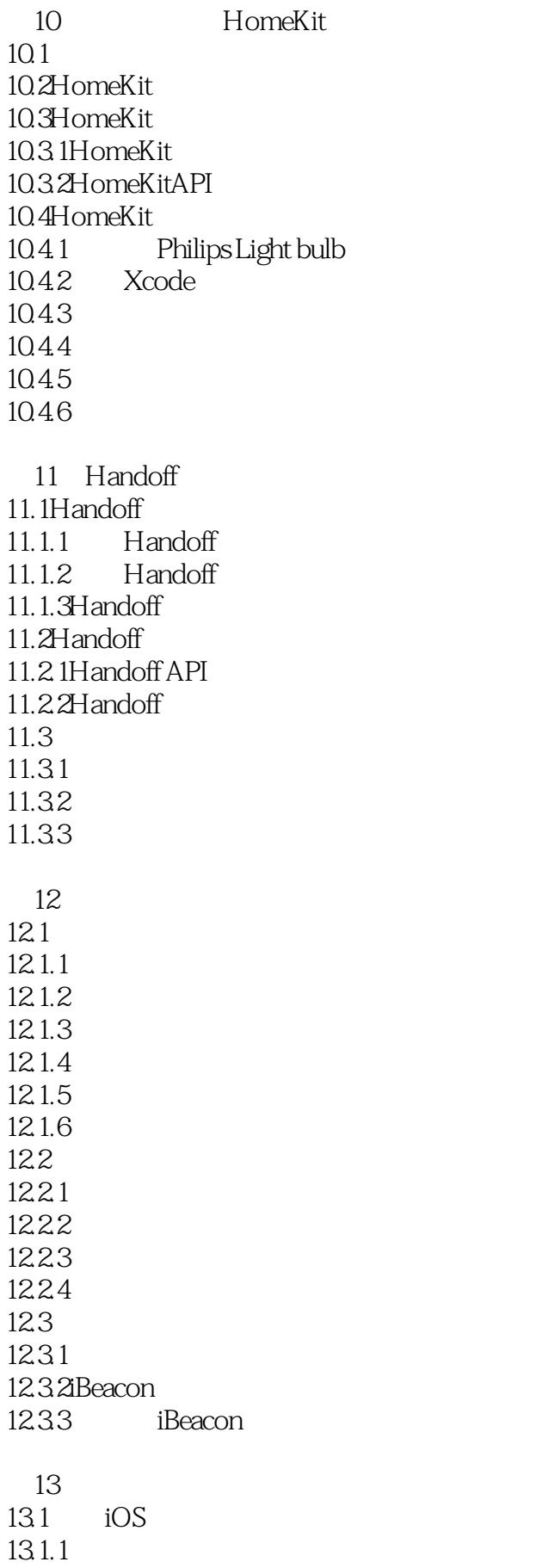

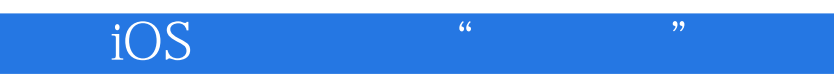

13.1.3 13.2

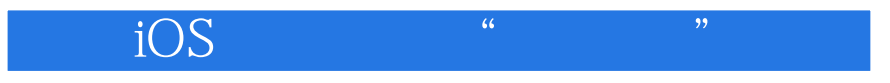

本站所提供下载的PDF图书仅提供预览和简介,请支持正版图书。

:www.tushu111.com